# Министерство науки и высшего образования Российской Федерации Федеральное государственное бюджетное образовательное учреждение высшего образования «Смоленский государственный университет»

Кафедра информационных и образовательных технологий

**«Утверждаю»**

Проректор по учебно-методической работе Устименко Ю.А. «22» июня 2022 г.

### **Рабочая программа дисциплины ФТД.02 Технологии работы с информацией в сети "Интернет"**

Направление подготовки: 44.04.01 Педагогическое образование Направленность (профиль): Управление проектами в сфере образования Форма обучения: заочная Курс  $-2$ Семестр – 4 Всего зачетных единиц – 2, часов – 72

Форма отчетности: зачет – 4 семестр

Программу разработал к.п.н., доцент Самарина А.Е.

Одобрена на заседании кафедры 15 июня 2022 г., протокол № 12

Заведующая кафедрой информационных и образовательных технологий Сенькина Г.Е.

> Смоленск 2022

Дисциплина ФТД.02 Технологии работы с информацией в сети "Интернет" входит в Блок ФТД. Факультативные дисциплины учебного плана по направлению подготовки 44.04.01 Педагогическое образование (направленность (профиль): Управление проектами в сфере образования. Изучается студентами 2 курса в 4 семестре.

Данная дисциплина логически и содержательно-методически связана со следующими дисциплинами: «Управление проектами в образовании», «Искусство презентации проекта», «Формирование и развитие команды проекта». Освоение дисциплины является необходимой основой для прохождения технологической (проектно-технологической) и преддипломной практик, а также выполнения научноисследовательской работы и защиты ВКР.

Целями освоения дисциплины являются формирование и развитие ряда компетенций в области менеджмента в сфере образования.

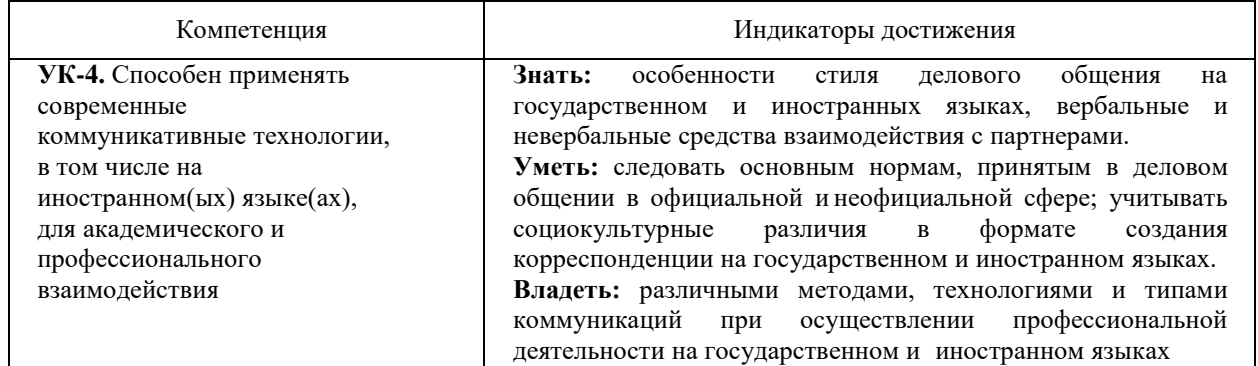

### **2. Планируемые результаты обучения по дисциплине**

### **3. Содержание дисциплины**

#### **Тема 1. Теоретические основы информатики и информационных технологий.**

Информация и данные. Виды и свойства информации, ее классификация. Формы информации и виды информационных процессов (действий с информацией). Способы передачи информации. Коммуникативная схема передачи информации. Система измерения информации. Кодирование данных. Обработка информации.

### **Тема 2. Основные понятия системы Интернет.**

Понятие протокола, веб-сервер, веб-обозреватель, веб-сайт, *URL*-адрес, *IP*-адрес, гиперссылка, *HTML*-документ, поисковая система, перспективы развития Интернет, электронная почта.

### **Тема 3. Поиск информации в системе Интернет.**

Алгебра логики, логические операции «и», «или», «не», ключевое слово, ключевая фраза, ключевое выражение, простой поисковый запрос, сложный поисковый запрос, релевантность поискового запроса, язык поисковых запросов поисковой системы Яндекс, Рамблер.

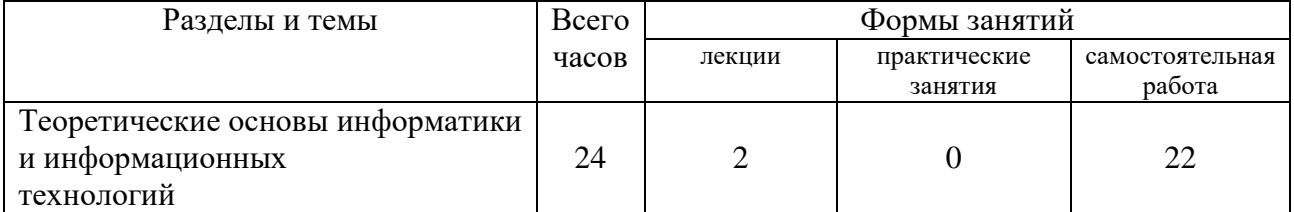

### **4. Тематический план дисциплины**

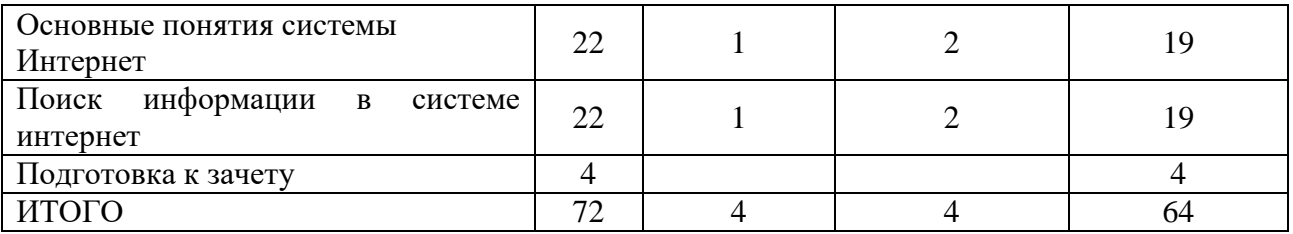

#### **5. Виды образовательной деятельности**

#### **Занятия лекционного типа**

#### **Лекция 1. Теоретические основы информатики и информационных технологий.**

Информация и данные. Виды и свойства информации, ее классификация. Формы информации и виды информационных процессов (действий с информацией). Способы передачи информации. Коммуникативная схема передачи информации. Система измерения информации. Кодирование данных. Обработка информации.

#### **Лекция 2. Основные понятия Интернет. Поиск информации в системе Интернет.**

Понятие протокола, веб-сервер, веб-обозреватель, веб-сайт, *URL*-адрес, *IP*-адрес, гиперссылка, *HTML*-документ, поисковая система, перспективы развития Интернет, электронная почта.

Алгебра логики, логические операции «и», «или», «не», ключевое слово, ключевая фраза, ключевое выражение, простой поисковый запрос, сложный поисковый запрос, релевантность поискового запроса, язык поисковых запросов поисковой системы Яндекс, Рамблер.

### **Занятия семинарского типа (практические занятия)**

#### **Занятие 1. Работа с поисковой системой Google.**

Цель работы: ознакомиться с работой поисковой системы Google, изучить процедуру проведения различных видов поиска, приобрести навыки по оформлению найденных результатов.

Постановка задачи. Провести поиск информации различного вида, используя поисковую систему Google. Рассмотреть возможности работы системы. Оценить качество работы системы. Составить отчет о проведенной работе.

Отчет о лабораторной работе должен содержать: титульный лист стандартного образца, по каждому пункту задания описать: наименование задания, текст варианта задания, порядок выполнения задания, соответствующие картинки с результатами выполнения задания, сделанные с помощью Print Screen.

Технология работы.

1. Простой поиск.

1.1. Загрузить страницу поиска Google (www.google.com или www.google.ru). Найти документы по предложенной теме. Тема выбирается согласно индивидуальному варианту. Просмотреть первые 5 документов и оценить соответствие найденных документов заданной теме. В отчете перенести страницу с результатами поиска, привести количество

найденных документов, кратко описать соответствие просмотренных документов заданной теме.

1.2. Перейти на страницу поиска картинок (кнопка Картинки).

Найти картинку вида, определенного согласно индивидуальному варианту. Просмотреть первые 20 картинок и оценить соответствие найденных картинок. В отчете перенести страницу с результатами поиска, привести количество найденных картинок, количество соответствующих теме картинок из 20 просмотренных.

2. Расширенный поиск.

Перейти на страницу Расширенный поиск. Найти документы по предложенной теме и с заданными параметрами, согласно индивидуальному варианту. Просмотреть первые 5 документов по каждому варианту и оценить соответствие найденных документов заданной теме. Сравнить результаты расширенного поиска при задании различных параметров. В отчете перенести страницы с результатами поиска, привести количество найденных документов по каждому варианту, кратко описать соответствие просмотренных документов заданной теме, описать результаты сравнения поиска по разным параметрам.

3. Сложный поиск.

Перейти на страницу простого поиска. Произвести поиск документов по предложенной теме, согласно индивидуальному варианту, используя операторы сложного поиска. Просмотреть первые 5 документов и оценить их соответствие заданной теме. В отчете перенести страницу с результатами поиска, привести количество найденных документов, кратко описать соответствие найденных документов заданной теме, привести значение используемых операторов сложного поиска.

4. Поиск по каталогу.

Перейти в каталог Google (кнопка Еще, кнопка Каталог). Произвести поиск документа по предложенной теме, согласно индивидуальному варианту. В отчете описать путь поиска по каталогу, страницу с результатами поиска, оценить плюсы и минусы поиска по каталогу.

5. Поиск в группе новостей.

Перейти в группы новостей Google (кнопка Группы). Произвести расширенный поиск сообщений на заданную в индивидуальном варианте тему (с точным словосочетанием, сообщения за последний год). В отчете привести страницу с результатами поиска, страницу с открытым сообщением одной из групп, оценить соответствие найденных сообщений заданной теме.

6. Тематический поиск.

6.1. Поиск товара. Перейти на страницу поиска товаров Shopping (ссылка Google.com in English, кнопка Shopping). Произвести поиск товара, согласно индивидуальному варианту. В отчете привести страницу с результатами поиска, привести количество найденных товаров, оценить соответствие найденных товаров, привести сравнение цен.

6.2. Поиск научной статьи. Перейти на страницу поиска для учащихся Google Scholar (http://scholar.google.com). Произвести поиск научной статьи по теме, заданной в индивидуальном варианте. В отчете привести страницу с результатами поиска, привести количество найденных статей, оценить соответствие найденных статей.

6.3. Поиск книги. На странице Google (http://books.google.ru) произвести поиск книги, заданной согласно индивидуальному варианту. В отчете привести первую страницу с результатами поиска, привести количество ссылок, оценить соответствие найденных ссылок.

6.4. Поиск определений терминов. На основной странице Google произвести поиск определений терминов, заданных согласно индивидуальному варианту. Для поиска определения термина в строке поиска перед термином используется оператор define: В отчете привести страницы с результатами поиска. Оценить соответствие выдаваемых определений.

Оформить отчет. Сохранить под именем Фамилия задание . Отчет сдается в электронном виде с краткими пояснениями.

#### **Занятие 2. Оценка качества Интернет ресурса**

Цель практической работы: Протестировать интернет- ресурсы с учетом основных параметров оценки информационных ресурсов.

Судить о качестве Интернет ресурса и его предназначенности для своих профессиональных целей следует по нижеследующим признакам.

#### **URL домены**

Каждый унифицированный указатель информационного ресурса (URL) заканчивается суффиксом, который указывает на происхождение и назначение сайта:

- \*.com Коммерция
- \*.org Международная организация
- \*.gov Государственный департамент
- \*.edu Образование
- \*.mil Военное дело
- $\bullet$  и т.д.

Например:

 <http://www.government.ru/content/> интернет-портал Правительства Российской Федерации

 $\bullet$  <http://www.mon.gov.ru/> сайт Министерства образования и науки РФ

<http://www.gosuslugi.ru/ru/> Федеральный портал Государственные услуги.

#### **Авторы**

Сведения об авторе, ответственном лице, адрес e-mail и другие сведения об «ответственности» обычно располагаются внизу страницы. Следует иметь в виду, что даже страницы солидных профессионалов могут иметь субъективные мнения.

#### **Библиография**

Научные статьи или веб-страницы научных или образовательных ресурсов могут включать библиографию печатных работ. Убедитесь, что это не самоцитирование (автора или источника), включены библиографические сведения о научных книгах, а не только популярные источники, актуальны ли использованные источники? Высокое качество библиографических записей указывает на высокий качественный сайт.

#### **Дата**

Сайт может хорошо выглядеть, но если дата его последнего обновления устарела на год, то и информация может быть устаревший. В зависимости от темы исследования, результаты последних исследований и нынешние события могут оказаться решающими. Это особенно верно, когда речь идет о научно-технических и экономических вопросах.

#### **Гиперссылки**

Гиперссылки должны дополнять страницу, добавив контекстную поддержку, более детальную информацию, альтернативную точки зрения, смежные темы.

Проверьте надежность гиперссылок:

Если они укажут вам на другие научные ресурсы и профессиональных организаций, то страницы, которые вы используете, авторитетны, если они ведут к коммерческим сайтам, то надо быть осторожными. Большое количество «мертвых» ссылок указывают на не надежный ресурс.

#### **Внутренние доказательства**

Определена ли целевая аудитория и задачи ресурса. Они соответствуют вашим ожиданиям? Изучите название и краткое содержание (если таковое предусматривается), основные идеи, содержание, стиль изложения и научность, профессиональная точность, грамотность.

#### **Доступность**

Хороший ресурс доступен во всех своих частях. Барьеры к доступу могут создавать следующие элементы:

специализированное программное обеспечение и модули подключения,

- использование графических или звуковых файлов,
- формат нецензурных и жаргонных выражений
- вознаграждения или специальной регистрации.

Будьте внимательны по отношению к любому объекту, который требует паспортных данных или любой другой конфиденциальной информации о пользователе кредитной карты.

### **Оформление**

Общее оформления сайта должен отражать качественный веб дизайн: графический дизайн, навигация, доступность. Возможность избежать электронной почты и дискуссионных групп.

Существуют четыре основные причины, по которым пользователи на одни сайты возвращаются, а на другие - нет. Эти четыре фактора - основа хорошего веб-дизайна, поскольку именно этого больше всего хотят пользователи. Они могут быть собраны воедино с помощью аббревиатуры НОМЕ:

- Высокое качество содержания (High-quality content)
- Частые обновления (Often update)
- Минимальное время загрузки (Minimal download time)
- Простота использования (Ease of use)

Чтобы перейти от НОМЕ-дизайна к дизайну "HOME-RUN", добавьте три дополнительных качества:

- Соответствие потребностям пользователя (Relevant to user's needs)
- Уникальность в Интернете (Unique to the online medium)

 Ориентированная на Интернет корпоративная культура (Net-centric corporate culture)

Концепция высокого качества веб-страниц общего характера сформулировать:

красивая форма дизайна, графика;

 умное использование HTML кода и подключаемых модулей, которые делают сайт интерактивным и удобным в пользовании;

- наличие инновационных материалов;
- наглядность, интуитивность интерфейса

### **Задание**

Протестировать предложенные веб-ресурсы:

- Федеральный портал "Российское образование" [http://edu.ru](http://edu.ru/)
- Электронные ресурсы ИТ в образовании<http://nikulicheva.narod.ru/kurs.htm>
- Каталог образовательных ресурсов сети Интернет для школы -

<http://katalog.iot.ru/>

 Каталог учебников, оборудования, электронных ресурсов для общего образования - <http://ndce.edu.ru/>

 Единая коллекция цифровых образовательных ресурсов - [http://school](http://school-collection.edu.ru/)[collection.edu.ru/](http://school-collection.edu.ru/)

 Портал "Единое окно доступа к образовательным ресурсам" <http://window.edu.ru/>

- Российский общеобразовательный портал <http://school.edu.ru/>
- Центр дистанционного образования [http://www.eidos.ru](http://www.eidos.ru/)
- Издательский дом 1 сентября [http://www.1september.ru](http://www.1september.ru/)

• Московский педагогический марафон педагогических предметов

# [http://marafon.1september.ru](http://marafon.1september.ru/)

# **Порядок выполнения:**

- 1. Запустить браузер Интернет (любой)
- 2. Зайти на страницы веб-ресурсов, предложенных в задании
- 3. Оценить качество каждого ресурса по показателям:
- Достоверность Web ресурса
- Точность
- Управление
- Авторитетность
- Объективность
- Оперативность
- Актуальность
- Удобство
- Доступность
- Сочетание всех параметров
- 4. Заполнить таблицу «Качество веб-ресурса».
- 5. Проанализировать рейтинг сайтов.

6. Результат выполненной практической работы представить преподавателю для защиты.

### *Самостоятельная работа*

## **Задания к темам 1-3**

- 1. Протестировать электронные каталоги библиотек:
	- Российская государственная библиотека (Москва),
	- Библиотека конгресса (Вашингтон),
	- Британская национальная библиотека (Лондон)
	- Национальная библиотека России (Санкт-Петербург)
	- ГПНТБ России (Москва)
	- ИНИОН РАН (Москва)

### **Порядок выполнения:**

- 1. Запустить браузер Интернет (любой).
- 2. Найти с помощью любой поисковой системы сайты библиотек, указанные в задании:
- 3. Найти на сайтах библиотек электронные каталоги.
- 4. В электронных каталогах этих библиотек найти литературу по теме «психология» (для поиска в каталогах зарубежных библиотек перевести термин на английский язык).
- 5. По результатам поиска заполнить таблицу, оценив качество электронных каталогов с позиции пользователя.
- 6. Оценить качество каждого электронных каталогов по показателям:
	- Удобство поиска по 5 балльной системе (1- не удобно; …5 очень удобно)
	- Многоаспектность поиска (возможность поиска по различным основаниям:  $\langle\langle+\rangle\rangle$ ,  $\langle\langle-\rangle\rangle$ .
	- Удобство сохранения по 5 балльной системе (1- не удобно; …5 очень удобно)
	- Возможность заказа полного текста  $(\langle\langle +\rangle, \langle\langle -\rangle \rangle)$
	- Примечания Дополнения
- 7. Заполнить таблицу «Качество электронных каталогов».
- 8. Создать отчет о выполнении лабораторной работы.

### **Темы рефератов по дисциплине**

- 1. Обзор программного обеспечения, применяемого в профессиональной деятельности.
- 2. Развитие информационной сферы управления и образования.
- 3. Информационно-коммуникационные технологии.
- 4. Жизненный цикл информационных систем.
- 5. Корпоративные информационные системы.
- 6. Этапы развития мирового рынка информационных услуг.
- 7. Свойства информационных ресурсов.
- 8. Информационные процессы в неживой природе
- 9. Кибернетика наука об управлении.
- 10. Синергетика и информация.
- 11. Информация и сознание.
- 12. Информационные ресурсы сети Интернет и их применение в профессиональной деятельности.

#### **6. Критерии оценивания результатов освоения дисциплины**

### **6.1. Оценочные средства и критерии оценивания для текущей аттестации**

### **1. Требования к устному ответу на вопросы семинарского (практического) занятия**

Ответы студенты должны иллюстрировать конкретными примерами, опираться на нормативно-правовую базу, прослеживать связи между теоретическими и практическими положениями учебной дисциплины, применять теоретические знания к решению вопросов.

Устный ответ предполагает:

- грамотность устной речи;
- убедительность устной речи;
- ясность, точность;
- строгая последовательность, иллюстрация.

#### *Критерии оценки устного ответа*

При оценке ответа учитывается:

- полнота и правильность ответа;
- логика изложения;
- степень осознанности и понимания изученного;
- связь теории с практикой.

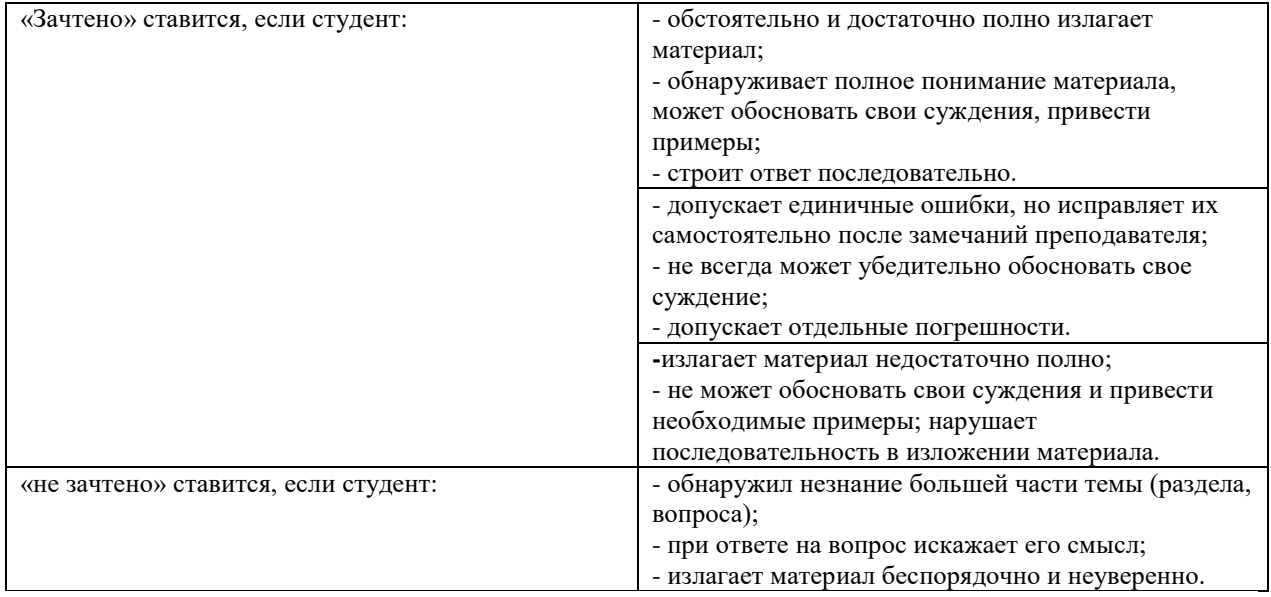

**Оценка** может быть поставлена студенту как за единовременный ответ, так и за ответ, рассредоточенный во времени, т.е. за сумму ответов, данных в процессе занятий.

### **2. Тестовые задания и критерии оценки**

# *Примеры:*

Вопрос №1.

Укажите, какое свойство не является свойством информации, как объекта: Варианты ответов:

1. Достоверность

2. Адекватность

3. Элегантность

4. Доступность

5. Актуальность

Вопрос №2.

Информацию в бытовом смысле чаще всего понимают как: Варианты ответов:

1. сведения, передаваемые в форме знаков, сигналов

2. сведения, уменьшающие неопределенность знаний

3. сведения, хранящиеся на материальных носителях

4. знания, получаемые об окружающем нас мире

Вопрос №3.

Перевод текста с одного языка на другой является процессом:

Варианты ответов:

1. обработки информации

2. хранения информации

3. передачи информации

4. поиска информации

Вопрос №4.

Чему равен 1 Мбайт?

Варианты ответов:

1. 1 000 000 бит

2. 1 000 000 байт

3. 1024 Кбайт

4. 1024 байт

Вопрос №5.

Основной характеристикой микропроцессора является:

Варианты ответов:

1. быстродействие

2. частота развертки

3. компактность

4. емкость (размер)

5. разрешающая способность.

### *Критерии оценивания тестовых заданий:*

от 81% до 100% правильных ответов из общего числа тестовых заданий– «отлично»;

от 51% до 80% правильных ответов из общего числа тестовых заданий– «хорошо»;

от 31% до 50% правильных ответов из общего числа тестовых заданий– «удовлетворительно»;

от 0% до 30% правильных ответов из общего числа тестовых заданий – «неудовлетворительно».

# **3. Реферат и критерии оценки реферата**

## *Примерные темы рефератов по дисциплине*

- 1. Обзор программного обеспечения, применяемого в профессиональной деятельности.
- 2. Развитие информационной сферы управления и образования.
- 3. Информационно-коммуникационные технологии.
- 4. Жизненный цикл информационных систем.
- 5. Корпоративные информационные системы.
- 6. Этапы развития мирового рынка информационных услуг.
- 7. Свойства информационных ресурсов.
- 8. Информационные процессы в неживой природе
- 9. Кибернетика наука об управлении.
- 10. Синергетика и информация.
- 11. Информация и сознание.
- 12. Информационные ресурсы сети Интернет и их применение в профессиональной деятельности.

#### *Требования по оформлению реферата*

1) реферат должен содержать: титульный лист, аннотацию, содержание (оглавление), текст реферата, список используемых источников, приложения;

2) объем реферата не менее 10 страниц формата А4, шрифт Times New Roman, кегль 14 пт, междустрочный интервал -1,5, выравнивание текста – по ширине, нумерация страниц в нижнем колонтитуле;

3) на титульном листе указывается: название реферата, Фамилия И.О. исполнителя, факультет, специальность, курс, группа;

4) список использованных источников - не менее 3-х, полное указание выходных данных для книжных и периодических изданий, адреса сайтов с которых заимствован материал, по тексту реферата должны быть ссылки на источники;

5) реферат должен содержать достоверные и актуальные сведения на достаточном научном уровне;

- 6) реферат, кроме текста (формат .doc), может дополнительно содержать:
- качественные цветные иллюстрации;
- фрагменты программ;
- исполняемые модули;
- фрагменты информационных систем;
- презентации;
- другие материалы, качественно дополняющие основную часть реферата.

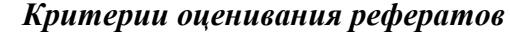

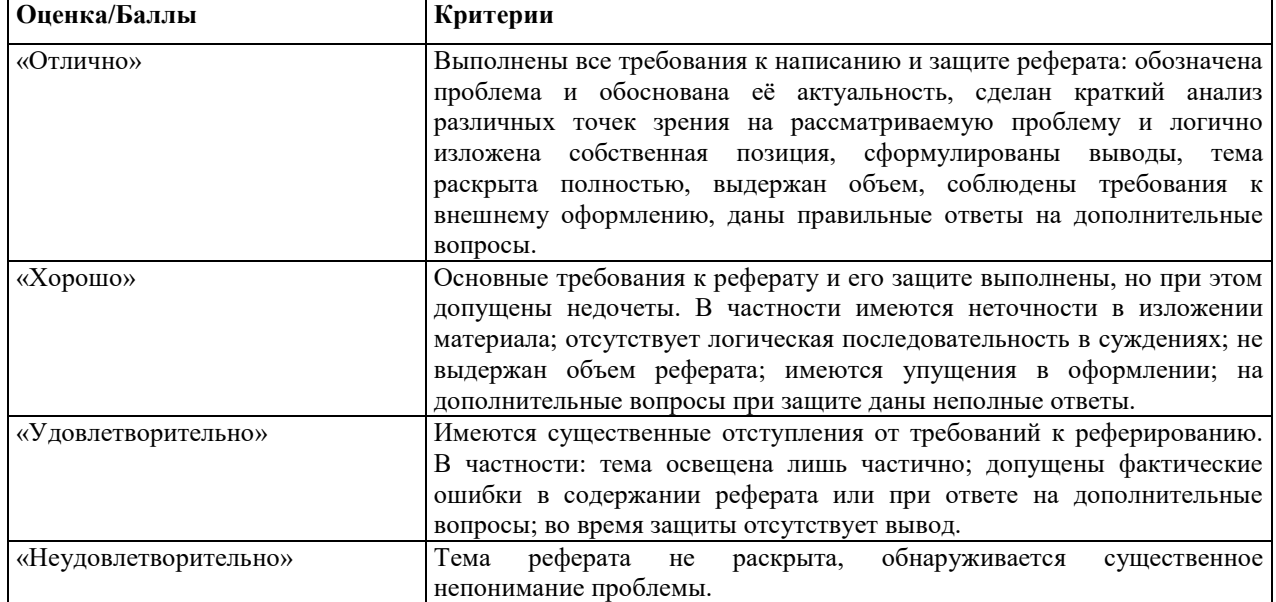

### **6.2. Оценочные средства и критерии оценивания для промежуточной аттестации**

### **Вопросы к зачету**

- 1. Понятие информации и её виды.
- 2. Свойства информации.
- 3. Система измерения информации.
- 4. Формы информации и виды информационных процессов (действий с информацией).
- 5. Виды классификации информации.
- 6. Информация и ЭВМ.
- 7. Понятие коммуникации и способы передачи информации.
- 8. Коммуникативная схема передачи информации.
- 9. Представление об Интернете, принцип работы, протокол IP.
- 10. Виды проводного и беспроводного подключения к Интернету.
- 11. Физическая и доменная адресация компьютеров в Интернете. Понятие маршрута.
- 12. Браузеры (обозреватели), их назначение.

13. Поиск в Интернете. Основные источники информации в Интернете: информационноаналитические порталы, специализированные сайты, виртуальные библиотеки, электронные журналы, базы и справочники.

14. Особенности работы с почтой и почтовыми программами.

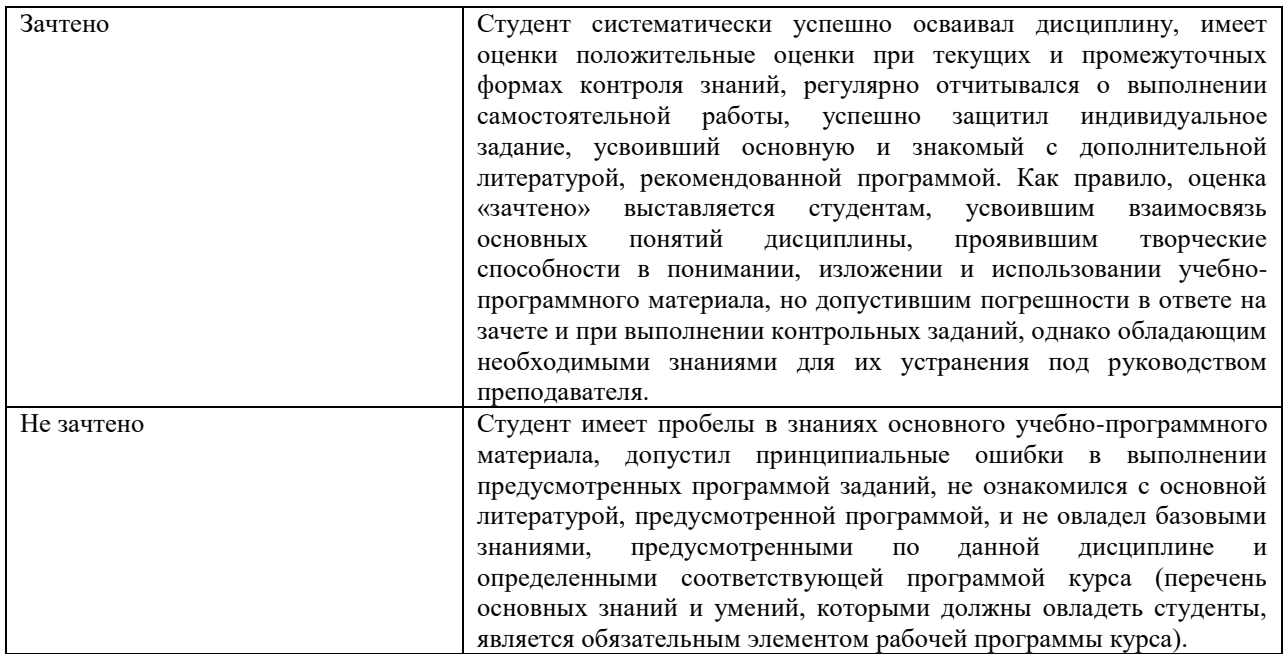

### *Критерии оценивания уровня освоения дисциплины*

# **ПОРЯДОК ОПРЕДЕЛЕНИЕ ОЦЕНКИ ПО ДИСЦИПЛИНЕ**

# *Оценка «зачтено» выставляется студенту:*

- 1) отработавшему не менее 75% практических занятий;
- 2) получившему оценку не ниже «удовлетворительно» за реферат;
- 3) получившему оценку не ниже «удовлетворительно» за тест.

# *Оценка «не зачтено» выставляется студенту:*

отработавшему менее 75% практических занятий И/ИЛИ получившему оценку «неудовлетворительно» за реферат И/ИЛИ получившему оценку «неудовлетворительно» за тест.

#### **7. Перечень основной и дополнительной учебной литературы**

#### **7.1. Основная литература**

- 1. Григорьев, М. В. Проектирование информационных систем : учебное пособие для вузов / М. В. Григорьев, И. И. Григорьева. — Москва : Издательство Юрайт, 2019 ; Тюмень : Тюменский государственный университет. — 318 с. — (Высшее образование). — ISBN 978-5-534-01305-4 (Издательство Юрайт). — ISBN 978-5-400-01099-6 (Тюменский государственный университет). — Текст : электронный // Образовательная платформа Юрайт [сайт]. — URL: https://urait.ru/bcode/434436 .
- 2. Советов, Б. Я. Информационные технологии : учебник для вузов / Б. Я. Советов, В. В. Цехановский. — 7-е изд., перераб. и доп. — Москва : Издательство Юрайт, 2021. — 327 с. — (Высшее образование). — ISBN 978-5-534-00048-1. — Текст : электронный // Образовательная платформа Юрайт [сайт]. — URL: https://urait.ru/bcode/468634.

#### **7.2. Дополнительная литература**

1. Данелян Т.Я. Информационные технологии в психологии : Учебнометодический комплекс / Т.Я. Данелян ; Международный консорциум «Электронный университет», Московский государственный университет экономики, статистики и информатики, Евразийский открытый институт. Москва : Евразийский открытый институт, 2011. – 226 с. – URL: http://biblioclub.ru/index.php?page=book&id=90548

2. Когнитивная психология: история и современность : хрестоматия / ред. М. Фаликман, В. Спиридонов. Москва : Ломоносовъ, 2011. – 384 с.

3. Войскунский А.Е. Психология и интернет. / Автор А.Е. Войскунский. М.: Акрополь, 2010. – 304 с. – (978-5-98534-582-7).

4. Меньшикова Г.Я. Зрительные иллюзии: психологические механизмы и модели. Дис. на соиск. уч. степени доктора психол. наук. М., 2013. 392 с.

**7.3. Перечень ресурсов информационно-телекоммуникационной сети «Интернет»** <https://biblio-online.ru/> <http://elibrary.ru/>

#### **8. Материально-техническое обеспечение**

Учебная аудитория для проведения занятий лекционного типа, групповых и индивидуальных консультаций, текущего контроля и промежуточной аттестации: 214000, г. Смоленск, ул. Пржевальского, д.4, уч. корпус № 2, ауд. 510.

Стандартная учебная мебель (60 учебных посадочных места), стол и стул для преподавателя – по 1 шт.

Кафедра для лектора – 1 шт. Доска настенная трехэлементная – 1 шт. Проекционный экран LUMA – 1 шт. Мультимедиапроектор Acer – 1 шт. Ноутбук HP 530 – 1шт. Колонки Genius – 1 шт.

Помещение для проведения занятий семинарского типа (практических занятий), самостоятельной работы: 214000, г. Смоленск, ул. Пржевальского, д.4, уч. корпус №2, ауд. 520 (компьютерная лаборатория с выходом в Интернет)

Компьютерный студенческий стол – 15 шт. Компьютерный стол для преподавателя – 1 шт. Интерактивная доска IQBoard Мультимедиа проектор Optima PX 329 DLP

16 персональных компьютеров с выходом в Интернет Стандартная учебная мебель (16 учебных посадочных мест).

### **9. Программное обеспечение**

Kaspersky Endpoint Security для бизнеса Стандартный АО «Лаборатория Касперского», лицензия 1FB6-161215-133553-1-6231.

Microsoft Open License, лицензия 49463448 в составе:

1. Microsoft Windows Professional 7 Russian;

2. Microsoft Office 2010 Russian.

# ДОКУМЕНТ ПОДПИСАН электронной подписью

Сертификат: 03B6A3C600B7ADA9B742A1E041DE7D81B0 Владелец: Артеменков Михаил Николаевич Действителен: с 04.10.2021 до 07.10.2022